# **LLDB in FreeBSD**

Ed Maste BSDCam 2013

# **Need a new debugger**

- GDB 6.1.1 in FreeBSD, June 2004
- Major shortcomings
	- C++
	- thread support
	- scripting
	- performance
	- $\bigcirc$
- FreeBSD project policy no GPLv3
- Last GPLv2 GDB is 6.6, December 2006
	- not much better

# **LLDB History**

- Debugger in LLVM family of projects
- Originated within Apple
- Open sourced in June 2010
- $\bullet$  ~ 600 KLOC (GDB is ~3M)
- 28 contributors last 12 months
	- up from 15, previous 12 months
- 15 contributors last month
	- 3 new
- $\bullet$  Apple (14), Intel (5), FreeBSD (1), Debian (1), Valve Software (1), Individuals and unknown (17)

# **LLDB Benefits**

- Speed
	- Multi-threaded, leverages performant LLVM classes
- **•** Efficiency
	- Minimize memory footprint lazy and partial evaluation
- Accuracy
	- o Improved ability to set breakpoints, expression parsing
	- Breakpoints are always symbolic reparsed after .so loading

# **LLDB Extensibility and Reusability**

- Classes for process, thread, dynamic loader, object files, object containers, symbols, disassembly
- Ildb commandline, XCode, Python front ends >>> import lldb
- built-in python interpreter for scripting
	- can easily be other languages too

# **LLDB Syntax**

### GDB

**% gdb a.out**

**(gdb) break main**

**Breakpoint 1 at 0x100000f33: file main.c, line 4 (gdb) run**

#### LLDB

**% lldb a.out (lldb) breakpoint set --name main Breakpoint created: 1: name = 'main', locations = 1 (lldb) process launch**

# **LLDB Syntax**

#### **GDB LLDB**

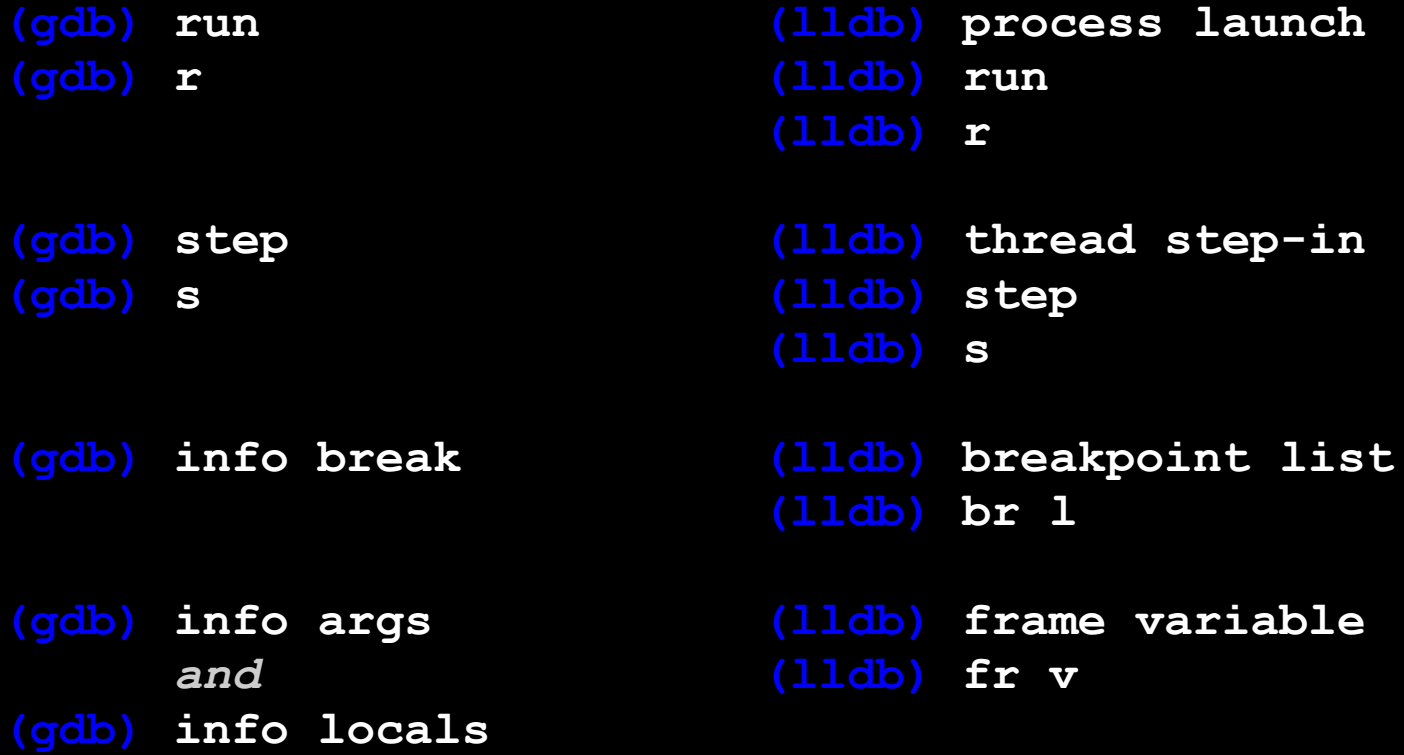

## **Demo**

- Testsuite
	- 260 tests run, 30 fail and do not have a PR
- Targets
	- amd64
	- i386 code in tree
	- ARM supported in LLDB core, not Linux / FreeBSD
	- MIPS not yet
	- Others no plans

## ● Userland core files

- "Just works" on 9.2+ and HEAD
- for some value of "Just works"
- further testing needed
- Userland live debugging (ptrace)
	- Process launch, process attach by pid
	- Process attach by name
	- Breakpoints
	- Watchpoints
	- Threads

- Kernel core files
	- Unimplemented
	- straightforward see source/Plugins/Process/elfcore/

## ● Kernel live debugging

- Unimplemented
- gdb remote
- /dev/mem

- Remote debugging GDB protocol ○ Need to enable for Linux & FreeBSD
- Remote debugging debugserver
	- Unimplemented
- Cross debugging
	- Cross-arch and cross-OS
	- Should "just work"
	- Fails due to some assumptions in source, but not difficult

# **Short term**

- Source in contrib/llym/tools/lldb
- FreeBSD build infrastructure to come
- Source in 10.0, likely not built by default
- WITH\_LLDB=
- Testing

# **Medium term**

- amd64 thread support for ptrace
- watchpoints
- MIPS host and target
- test suite failures

# **Longer term**

- ARM support
- Kernel debug
- Remote debug